## NHK【スマホ版】 動画閲覧の手順

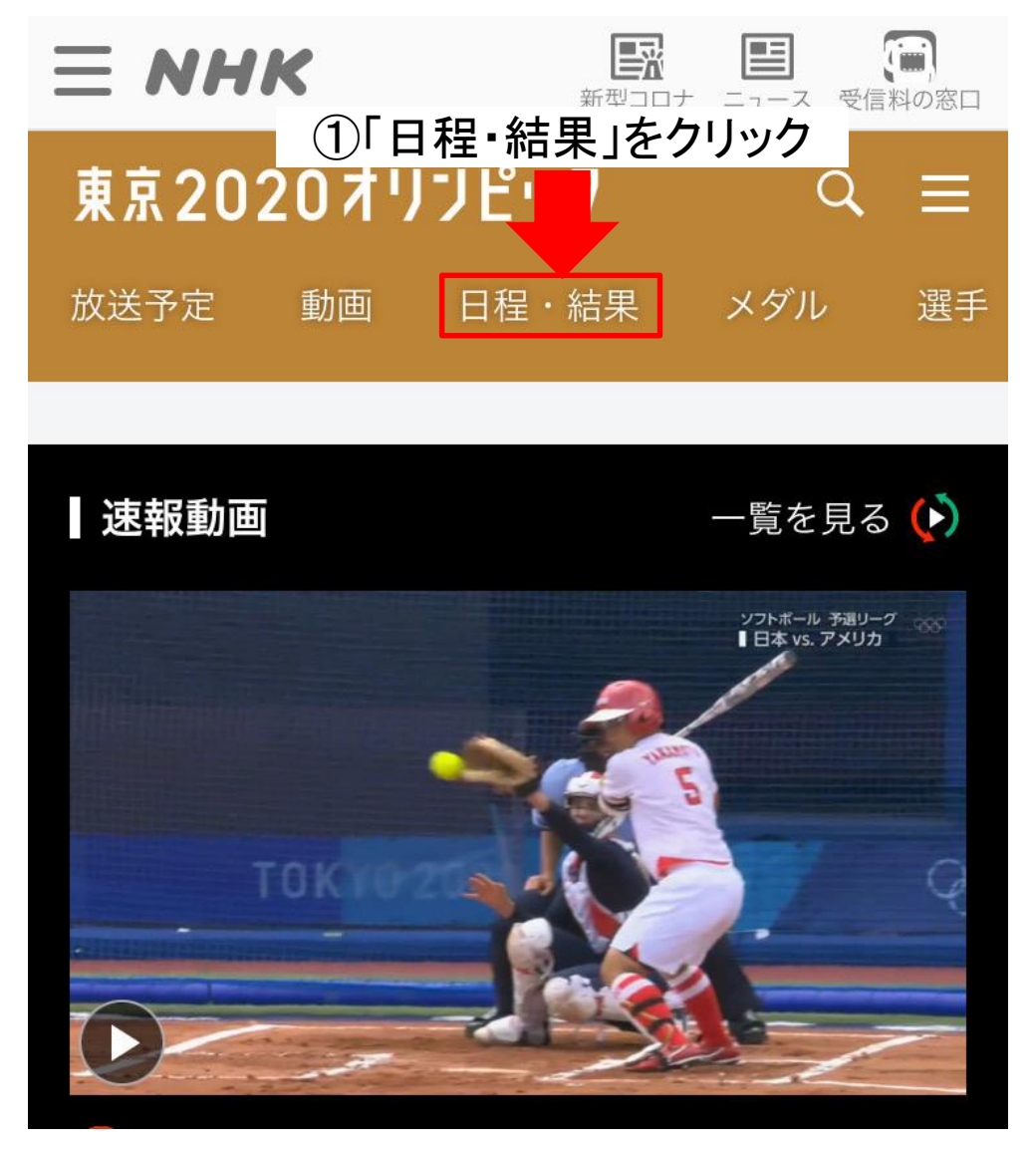

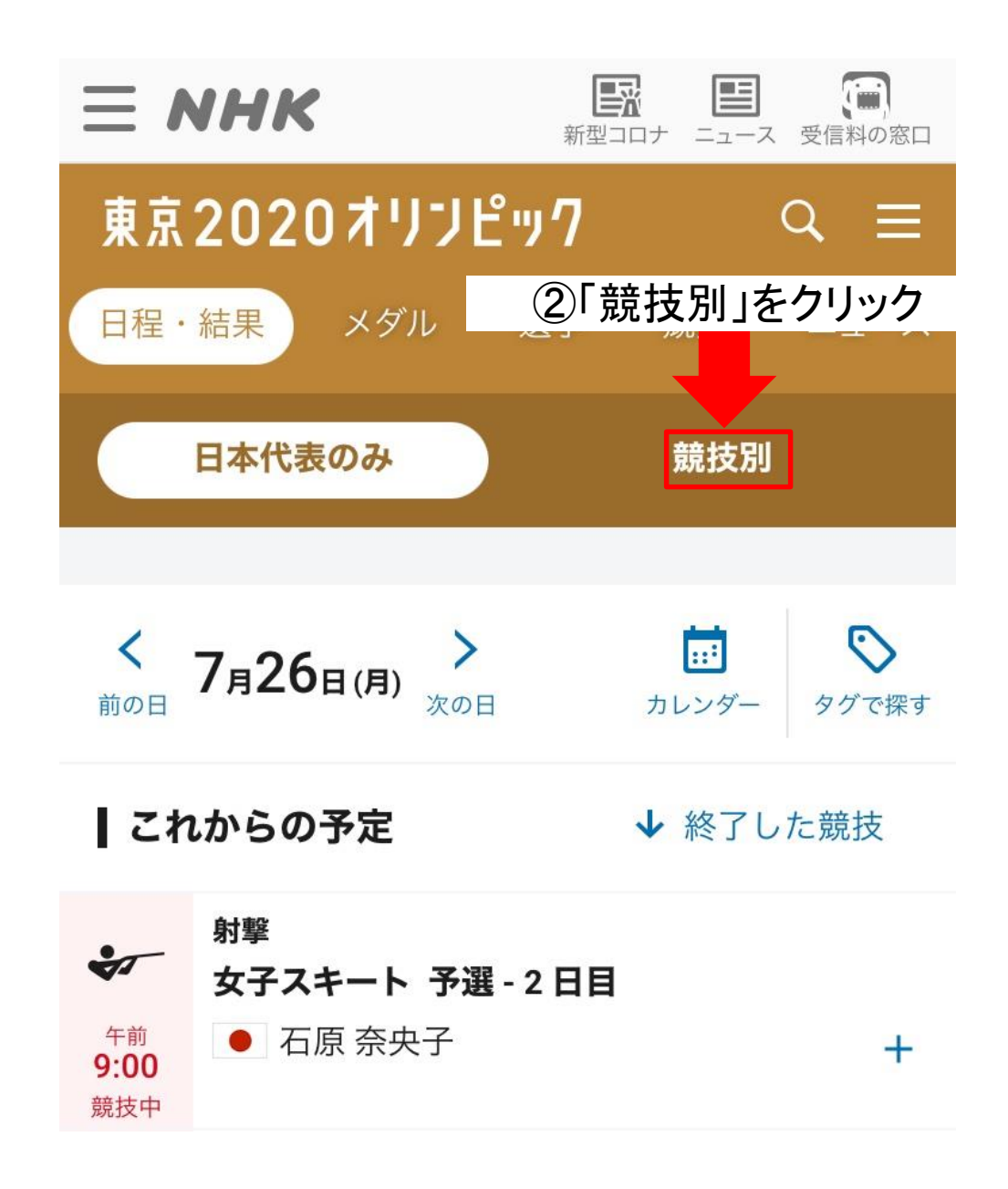

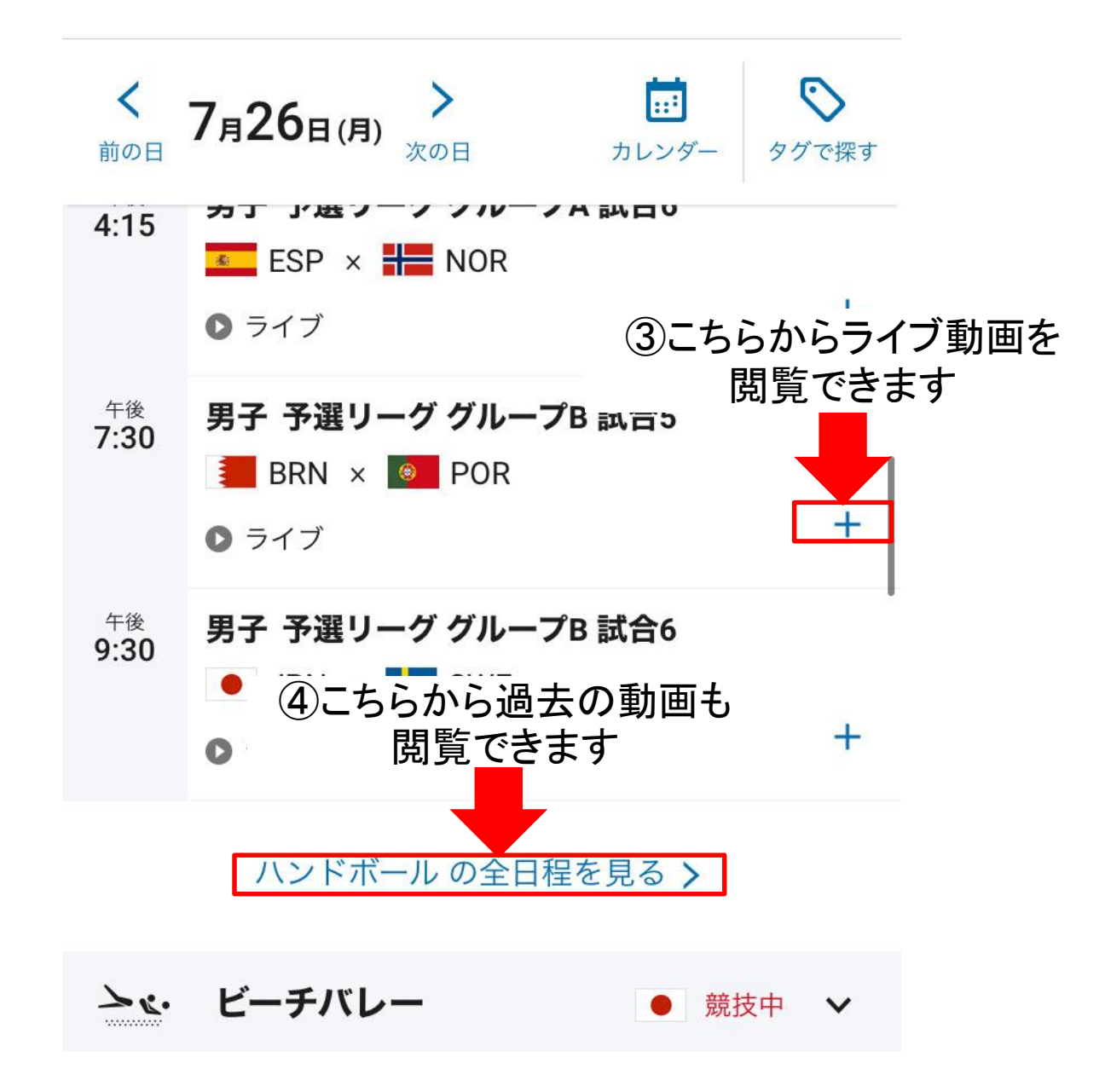

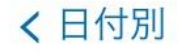

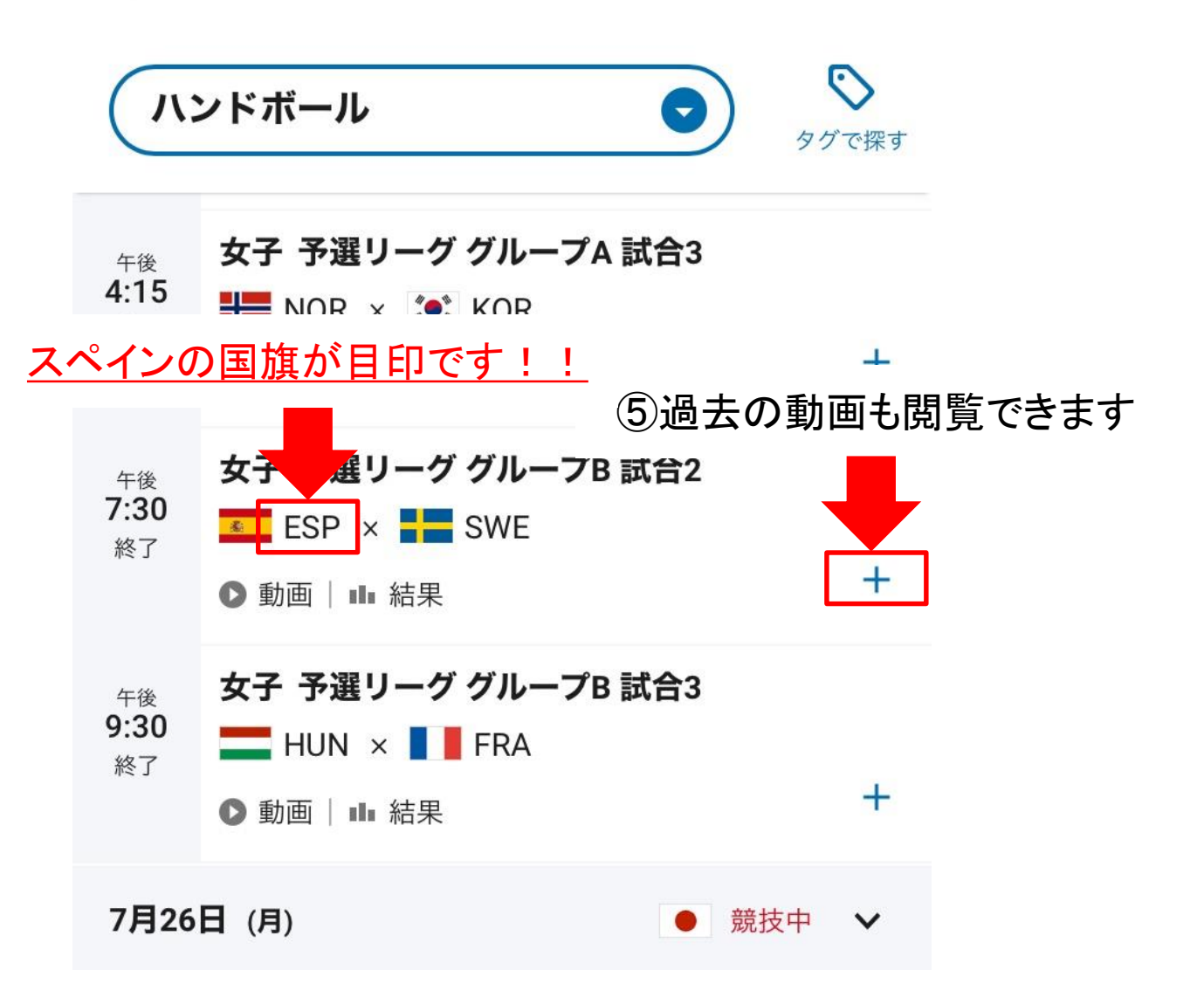

## NHK【パソコン版】 動画閲覧の手順

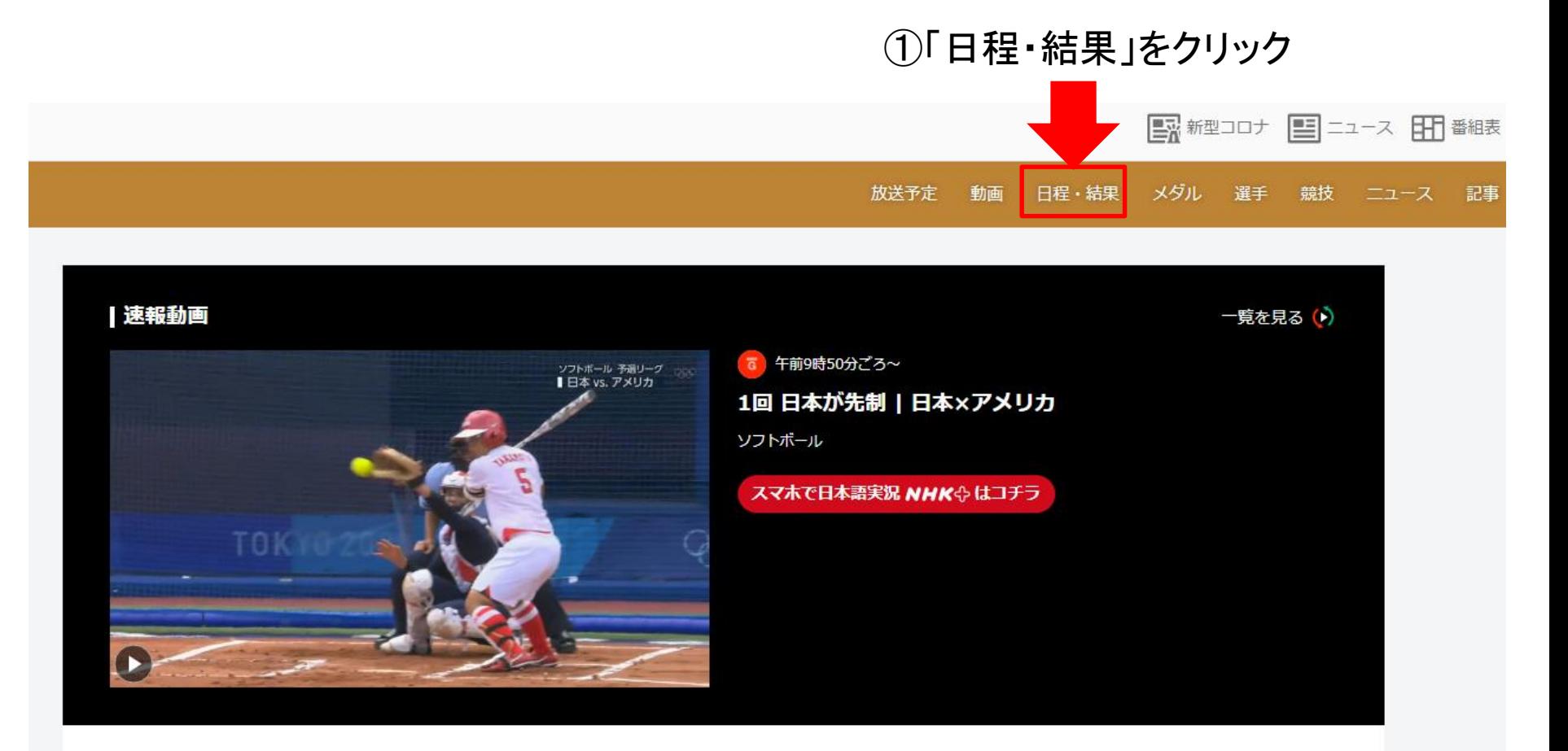

## ②「競技別」をクリック教送予定 日程·結果 メダル 選手 競技 動画 ニュース 日本代表のみ 競技別 前 日付を選ぶ  $\mathcal{O}$  $\leq$  7月26日(月)  $\geq$ タグで探す  $\mathbf{H}$ 月 火 水 木 金 土 21 22 23 24 これからの予定 ↓ 終了した競技  $\sim$ **Service** 25 26 27 28 29 30 31 サーフィン  $\leq$ 女子 第3ラウンド 3 4 5 6 7  $\mathbf{1}$  $\mathbf{2}$ ● 前田 マヒナ 都筑 有夢路 午前  $7:00$ 8  $+$  $0$   $\exists$   $\checkmark$   $\checkmark$ 競技中 スケートボード  $\ddot{\ast}$ 女子ストリート 予選 ● 中山 楓奈 西村 碧莉 西矢 椛 午前 8:30 世界ランキング3位西村碧莉 世界選手権準優勝の西矢椛 それに中山楓奈が登場 競技中  $+$  $\bullet$  ライブ

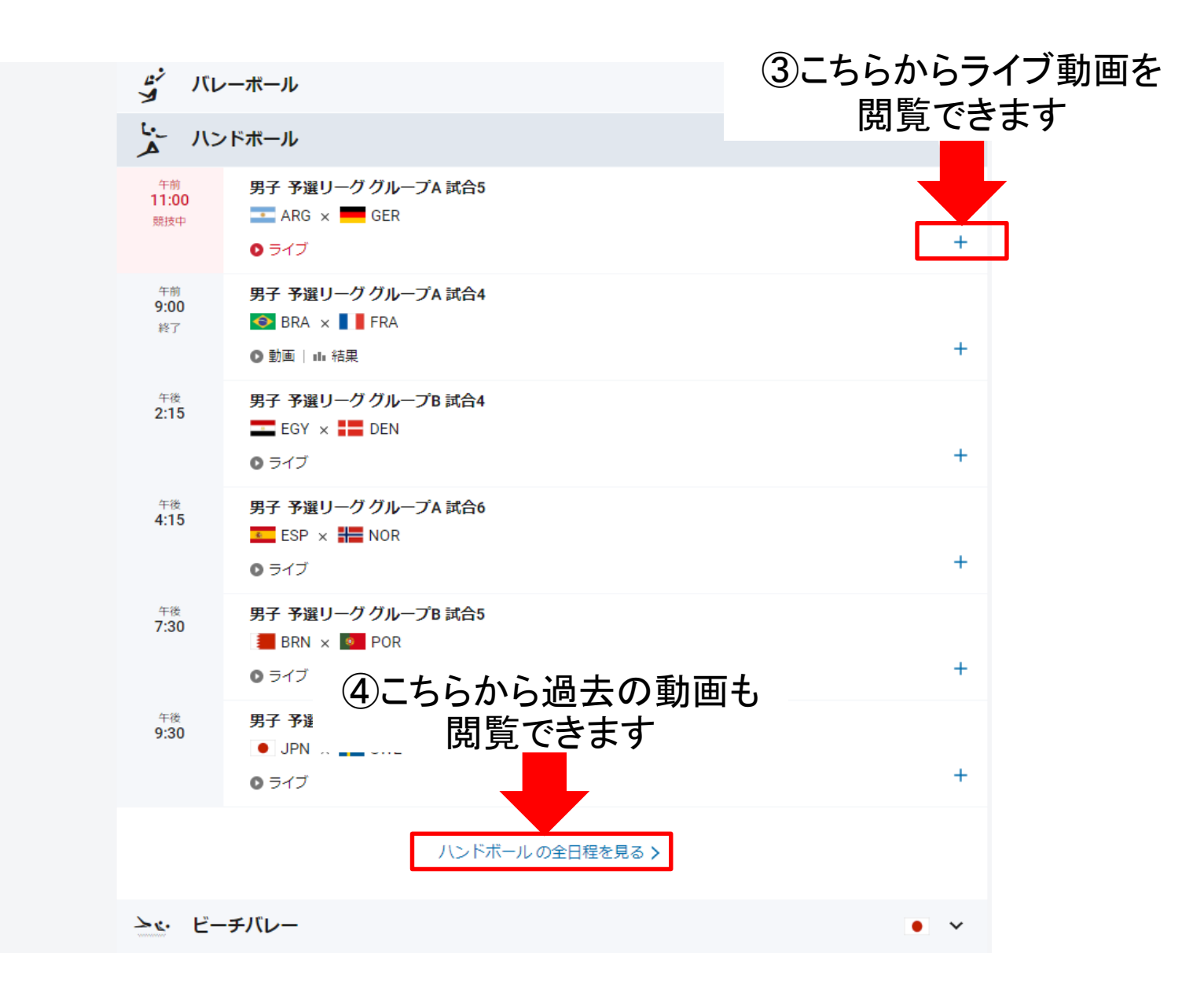

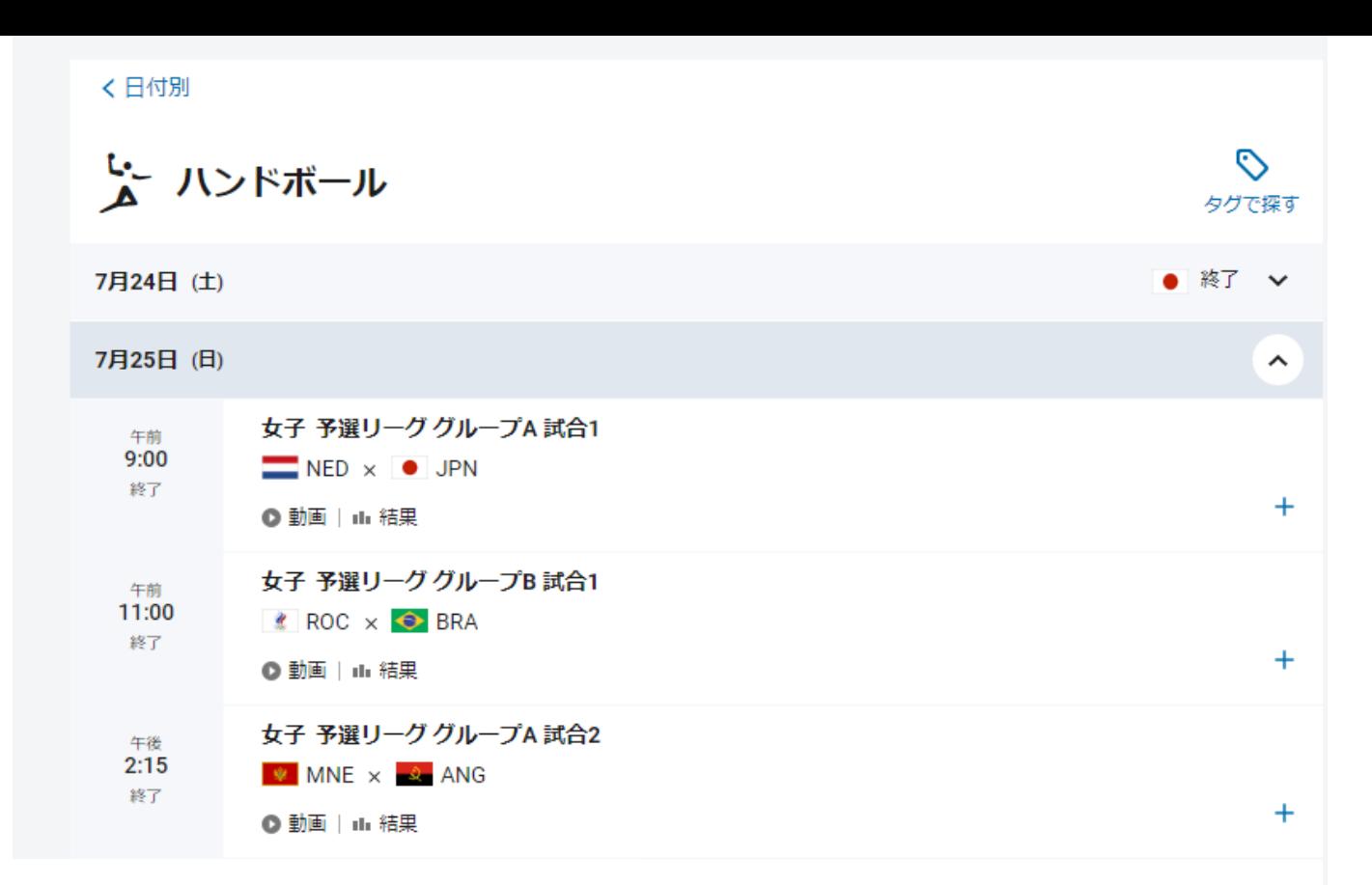

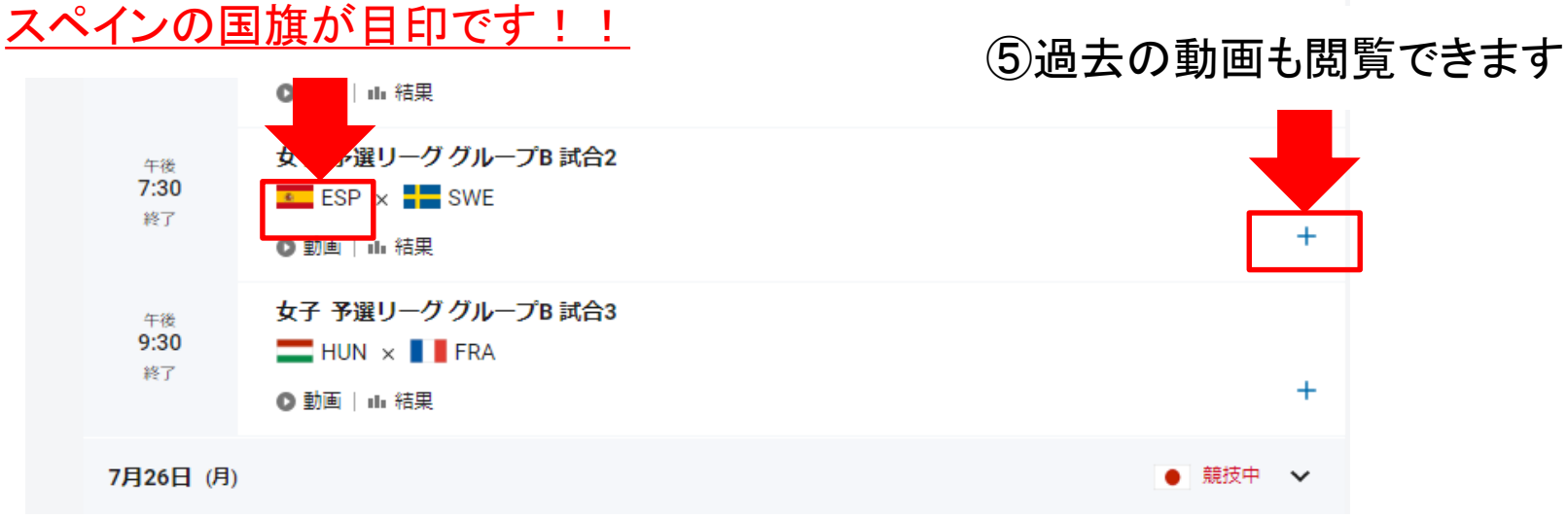